# TD – Etude d'un servo-vérin de la fusée Ariane 5

## POINT METHODE :

• Tracé de BODE (**Q1/Q5**) :

#### **Méthodologie de tracé**

Pour réaliser le tracé d'un diagramme de Bode, il faut procéder dans l'ordre selon les 5 étapes suivantes :

- Déterminer l'expression du gain en décibels et de la phase en degrés de la fonction de transfert considérée.
- Déterminer la direction des asymptotes quand ω tend vers 0 et quand ω tend vers + ∞ pour le gain et la phase.
- **•** Déterminer le lieu de l'intersection des asymptotes pour le gain ( $\omega = 1/\tau$ ).
- Réaliser le tracé des asymptotes sur le diagramme.
- Réaliser le tracé réel approximatif en s'aidant des asymptotes.

*Pour un diagramme d'ordre 2 avec z > 1 on superpose deux diagrammes d'ordre 1. On peut donc aussi se référer à cette méthode sauf si z < 1.*

• Détermination de l'erreur en BF en fonction de la classe de la BO et de l'entrée (**Q4/Q6**) :

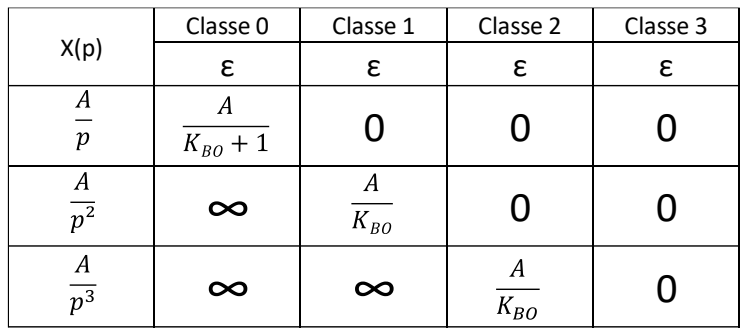

## ELEMENTS DE CORRECTION :

 $Q1$  :

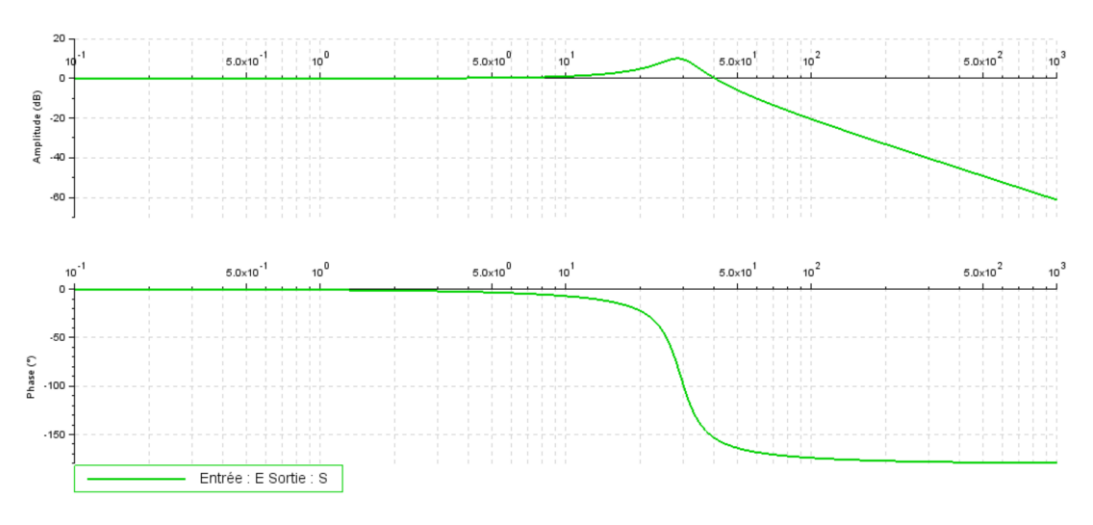

 $\omega_r = 28.9$  rad/s

 $G_{dB}(\omega_r) = 10 \ dB$ 

Phénomène de résonnance

Danger si sollicitations autour de  $\omega_r = 28.9 \, rad/s$ 

#### **Q2 :**

$$
A(p) = \frac{1}{s.p}
$$
  
\n
$$
F(p) = \frac{s}{M.p^2 + \lambda.p + k}
$$
  
\n
$$
K_h = \frac{2.B.S}{V}
$$

#### **Q3 :**

Asymptote horizontale pour  $\omega \rightarrow 0$  donc Intégrateur en FTBF

Pente de -60 dB/décade pour  $\omega \to \infty$  donc 3<sup>ème</sup> ordre

 $K = 1$ 

 $\omega_r = 125 \, rad/s \rightarrow f_r = 20 \, Hz$ 

### **Q4 :**

BO de classe 1 + entrée échelon → Ecart nul → Précision OK

 $t_{5\%} = 0.5$  s > 0,15 s  $\rightarrow$  Rapidité OK

# **Q5 :**

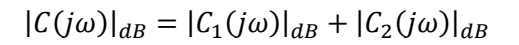

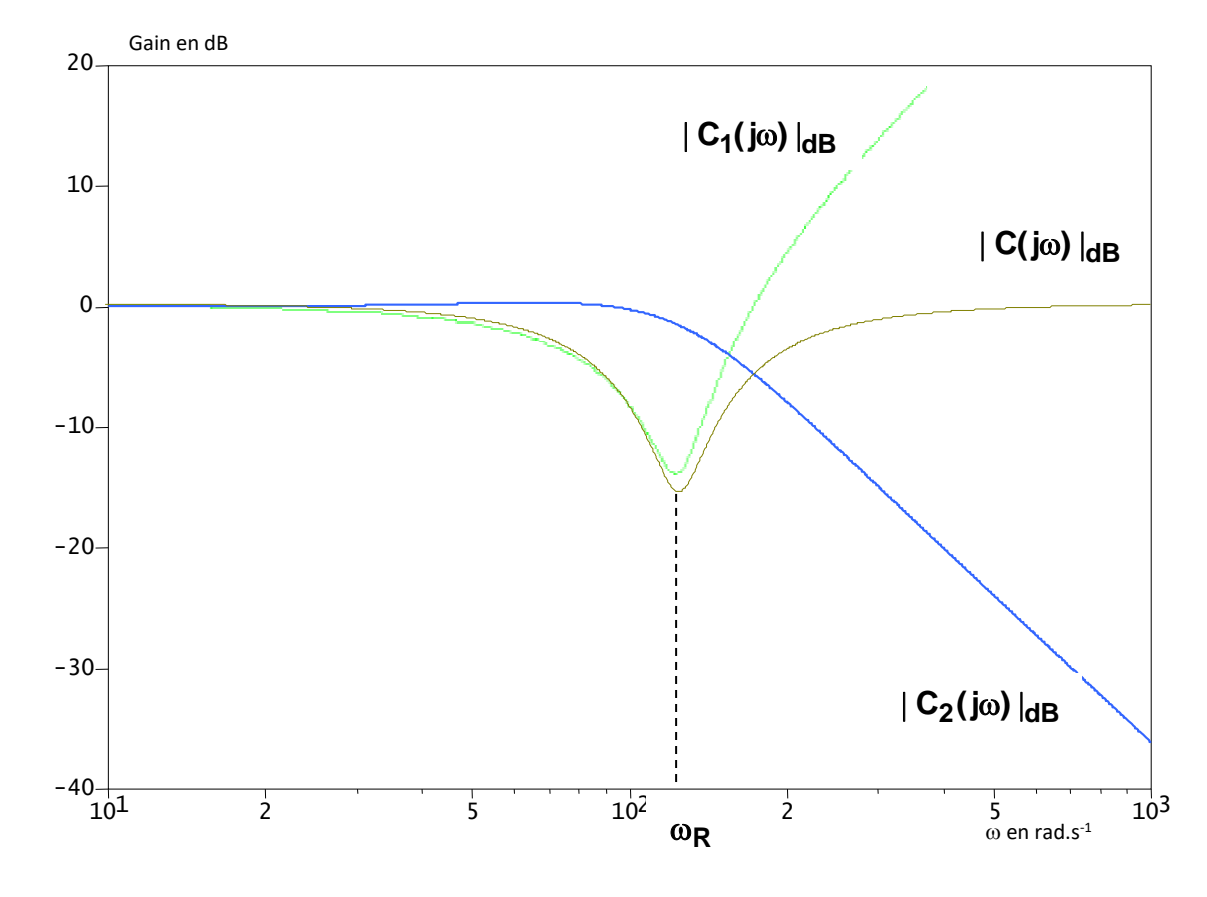

## **Q6 :**

BO de classe 1 + entrée échelon  $\rightarrow$  Ecart nul  $\rightarrow$  Précision OK

 $t_{5\%} = 0.1 s > 0.15 s \rightarrow$  Rapidité OK